#### The IMS Corpus WorkBench

# The IMS Corpus WorkBench

#### Marco Baroni

University of Bologna

Granada "Morphology and Corpora" Seminar

- $\blacktriangleright$  Institut für Maschinelle Sprachverarbeitung of the University of Stuttgart
- Early to mid 90s: Oliver Christ
- ▶ Late 90s to 2005: Stefan Evert
- From 2006: open source project led by Stefan Evert, hosted on SourceForge
- I http://www.ims.uni-stuttgart.de/projekte/ CorpusWorkbench/ http://cwb.sourceforge.net/

### The CWB toolkit

#### Advantages over alternatives

- $\blacktriangleright$  Toolkit of command-line programs
- $\blacktriangleright$  Tools to encode/index corpus
- ▶ Tools to explore corpus (in particular, cgp, the *corpus query processor* for interactive exploration of corpus)
- ► Supported on most Unix platforms: Linux, Mac OS X, Solaris
- Programmatic interface to develop, e.g., Web-based front-end
- ▶ Alternatives: WordSketch Engine, Xaira, WordSmith...
- $\triangleright$  Only CWB satisfies all of following requirements:
	- $\triangleright$  Scaling up to very large corporal
	- $\blacktriangleright$  Flexible, annotation-aware queries
	- $\blacktriangleright$  Flexible input format
	- $\triangleright$  Central storage of corpora
	- ► Command-line interface for easy interaction with other tools
	- $\blacktriangleright$  Free, open source, active support and documentation community

# Problems

# Corpus representation

- $\triangleright$  At the moment, corpora larger than about 400M tokens will have to be split into sub-corpora
- $\triangleright$  No standard Web interface supporting full (or even sizable subset of) cqp options
- $\blacktriangleright$  (Virtually) no query optimization, i.e., [pos="V.\*"][lemma="dog" ] will be much slower than [lemma="dog" pos="V.\*"]
- $\triangleright$  Ongoing work on first two issues
- $\blacktriangleright$  Positional attributes: properties of words, e.g., pos and lemma
- $\triangleright$  Structural attributes: meta-data and constituency information

#### Possible input 1

### Possible input 2

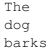

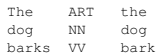

# Possible input 3

# Possible input 4

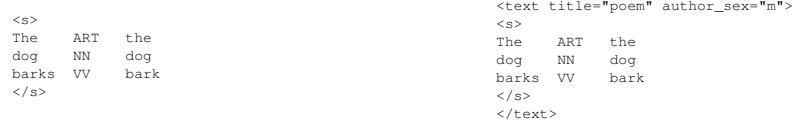

# Possible input 5

# Possible input 6

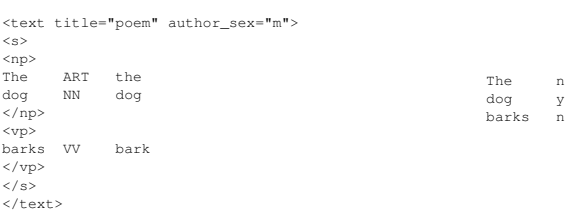

# Possible input 7...

...

## The IMS corpus creation pipe

- $\triangleright$  Save corpus document(s) as plain text
- $\blacktriangleright$  Tag and lemmatize with TreeTagger (http://www.ims.uni-stuttgart.de/projekte/ corplex/TreeTagger/DecisionTreeTagger.html)
- $\blacktriangleright$  Index with CWB
- $\blacktriangleright$  Enjoy!
- $\triangleright$  Often, literally a matter of minutes